【動く模様を制作する】**~「Viscuit」を使用して~**

## プログラミングを活用し自分のイメージに合った作品を作ろう

中学校2年 美術科「プログラミングを活用し、空間を創ろう」

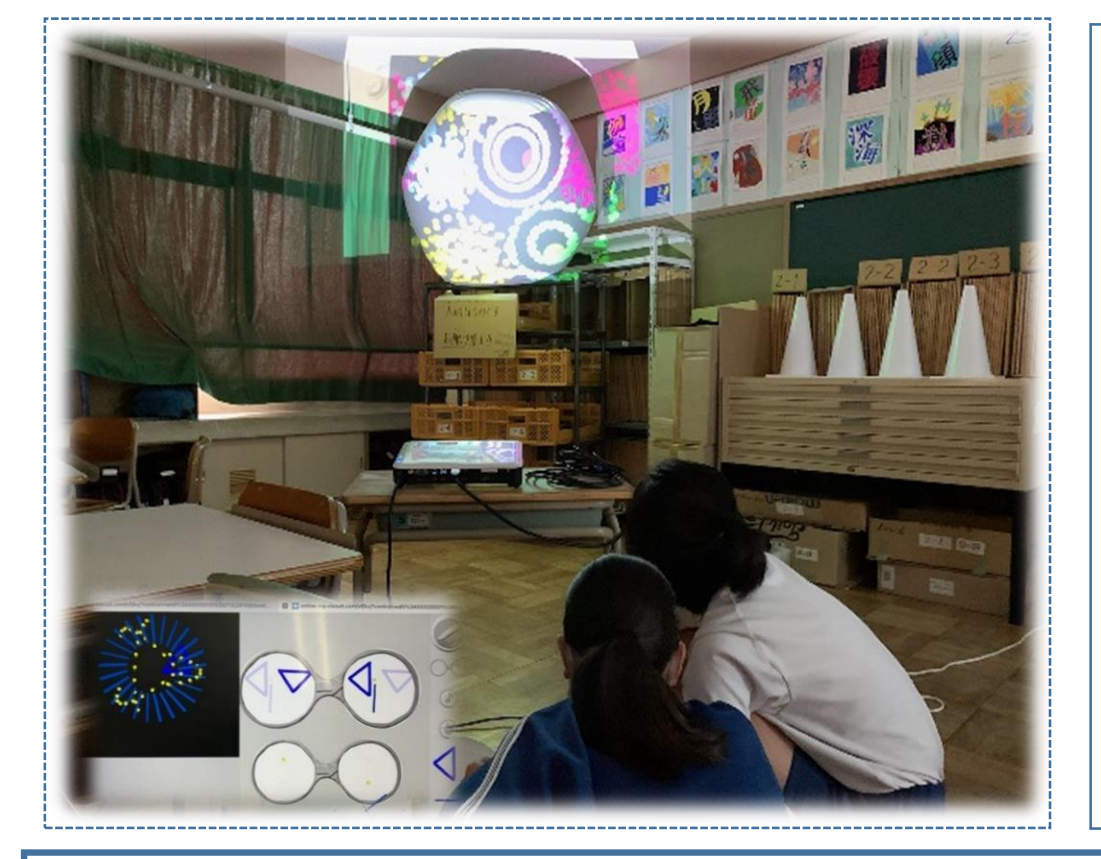

**1 テーマを決め、動く模様を制作する** ・形や色を変えたり、動きを調整したりして、動く模様 を制作する。 **2 動く模様を投影し、形、色、動きを相談する**

事例29

- ・イメージを広げるため、投影した大きな画面で作品を 見ながら相談する。
- ⇒ 大きな画面を見ながら相談することで、 イメージを広げてより よい作品にしようとすることができる。
- **3 イメージに合う模様になるよう、何度も作り変える** ・相談した内容を生かして、模様を作り変える。

◎ 試行錯誤しながら、何度もやり直すことができる。 ◎ 投影して相談することで、発想を共有することができる。 ☆ プログラミングを学習する際にも活用できる。